# Browser Bugs & Validation

SIPB Introduction to Web Design Wednesday, January 20th

Jonté Craighead & Cathy Zhang

### Lecture Overview

- A Brief Review: Layout Design
- Browser Bugs
- Validation
- Accessibility
- Site Infrastructure & Organization

# The Rendering Issue

- W3C produces specifications for CSS
  - Defines valid properties and values
  - Defines how properties/values affect final rendering
  - Does not specify how to generate rendered page
    - Each browser implements own rendering methods
    - Potential for rendering errors
- CSS 2, recommended in 1998 has just recently been fully supported

## Rendering Engines

Trident

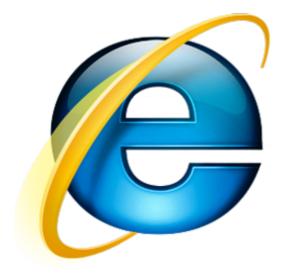

Gecko

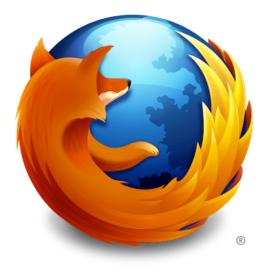

WebKit

Presto

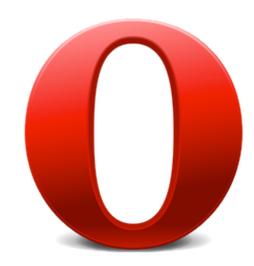

#### Browser Market Share

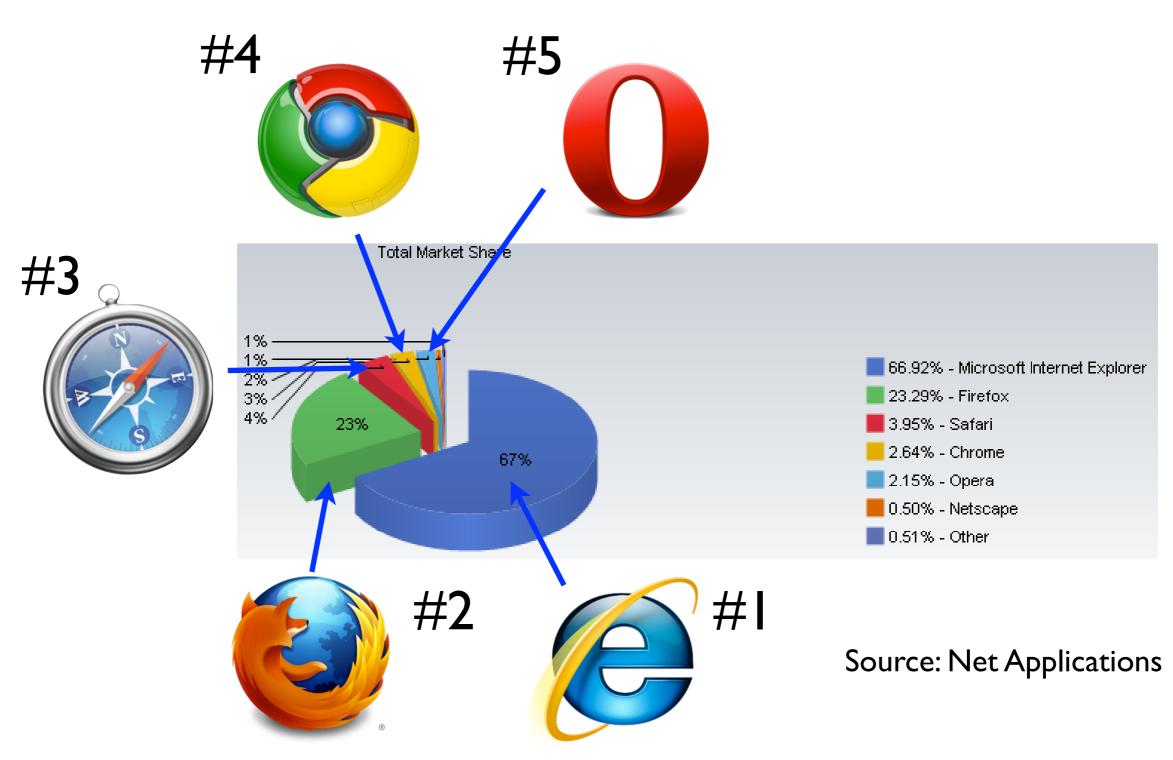

# A Bit of History

- With IE 6, Microsoft won the browser wars
  - Microsoft allowed IE development to lapse
  - IE pre-installed on Microsoft Windows
    - ➡ Large default market share
- Firefox
  - Developed as open-source alternative from Netscape
- Webkit
  - Open-source engine used by Safari & Google Chrome

# Internet Explorer Bugs

- Expanding Box Problem
  - Width: Outer box will always expand to fit contents
  - Height: Outer box's height acts as minimum height
- Float Model Problem I
  - Non-floated content beside float does not flow
- Float Model Problem II (a.k.a "Escaping Floats")
  - Incorrect rendering of multiple floats

# Dealing with Browser Bugs

- Ensure that your markup and CSS are valid
- Develop in a standards-compliant browser
  - Test in other compliant browsers
- Test last in IE, make changes as appropriate
  - Conditional comments to apply IE-specific fixes
- Avoid using Javascript to determine browser

## Conditional Comments

- Proprietary IE method for conditionally parsing content
- Target code is wrapped within a comment block
  - Parsed by browser based on condition given
  - Can be used to include non-valid or IE-specific CSS
- Included in comments
  - Ignored by other browsers
  - → Valid markup & CSS (Ignored by validator)

## Conditional Comments

#### A Basic Example

<!-- [if IE]>
 <strong>Why are you using IE?</strong>
<![endif]-->

#### A Practical Example

<!-- [if IE 6]>
 <link rel="stylesheet" href="ie6.css" />
<![endif]-->

Include stylesheets only for IE (or a specific IE version)

#### Validation

- Why validate?
  - Ensures document is well-formed and functional

Best starting point for cross-browser support

- Enables potential forward-compatibility
- Assists in finding document errors
- How?
  - Using official W3C validators

#### W3C Validation Service

- Validators for both HTML & CSS
- Allows for validation by link, upload, and direct input
- Provides list of validation errors and suggestions
  - Page is not valid even if there is only one error
- Links to validation results can be included on pages